Z21

## **MX622N Lokdecoder DCC, MM, DC, AC**

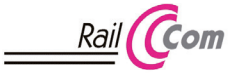

## **MX622N - Controller-Seite**

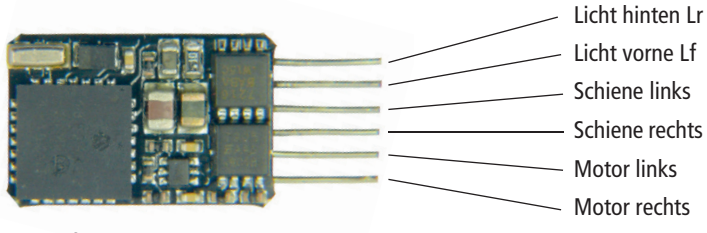

Die Stifte müssen in manchen Fällen gekürzt werden!

## **Löt-Pads auf der Unterseite:**

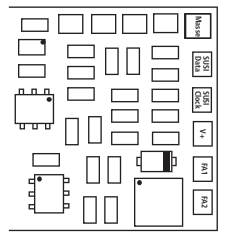

**FA1** Fu-Ausgang FA1 **Data SUSI** SUSI (Data) oder Servo 2 oder FA4 **Clock SUSI** SUSI (Clock) oder Servo 1 oder FA3 **V+** + Pluspol MASSE Fu-Ausgang FA2

**Technische Daten** 0,8 A Motor-/Gesamtstrom (1,5 A Spitze) 4 Funktionsausgänge + 2 Logikpegel Ausgänge NEM 651 14 x 9 x 2,5 mm

Z21 ist eine Innovation von FLEISCHMANN und ROCO

Roco

RailCom ist ein Warenzeichen der Lenz Elektronik GmbH

**Z21** 

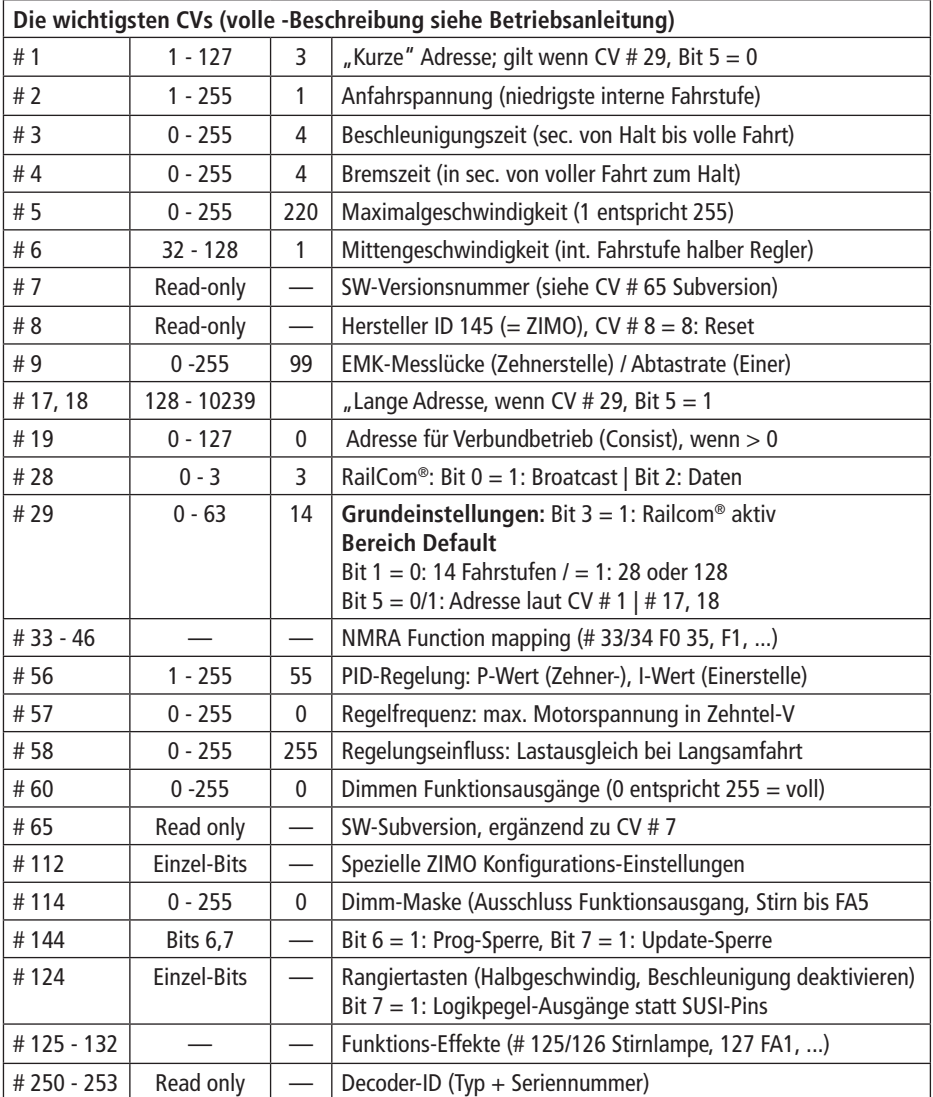

Weitere Informationen zum Sounddecoder finden Sie unter: http://www.zimo.at/web2010/documents/handbuch.htm

 $CE$ <sup>Alter/Age</sup> UK  $\overline{\mathbb{X}}$ 

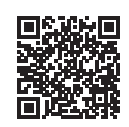

Modelleisenbahn GmbH<br>Plainbachstr. 4 | 5101 Bergheim | Austria 8686101922 I / 2022

Roco